## УДК 004.932.72: 514.182.7: 519.651 № держреєстрації: 0116U002731

## МІНІСТЕРСТВО ОСВІТИ І НАУКИ УКРАЇНИ ТАВРІЙСЬКИЙ ДЕРЖАВНИЙ АГРОТЕХНОЛОГІЧНИЙ УНІВЕРСИТЕТ ІМЕНІ ДМИТРА МОТОРНОГО

72312 Запорізька обл., м. Мелітополь, пр Б.Хмельницького, 18 тел. (0619) 42-06-94

> **ЗАТВЕРДЖУЮ:** Директор НДІ МЗПУ, \_\_\_\_\_\_\_\_ В.Т. Надикто  $\cdots$   $\cdots$  20 p.

**ЗВІТ**

**про науково-дослідну роботу** (проміжний)

Програма: "Розробка наукових основ, систем, технологій і технічних засобів для забезпечення продовольчої безпеки південного регіону України"

Підпрограма: "Комп'ютерне моделювання явищ та процесів в АПК"

Завідувач відділу: и повідних д.т.н. Надикто В.Т.

Завідувач лабораторії: \_\_\_\_\_\_\_\_\_\_\_\_\_\_\_\_\_\_ д.т.н. Малкіна В.М.

2020

Результати роботи розглянуто НТР, протокол  $\mathbb{N}_2$   $\qquad$  від « $\qquad$  »  $\qquad$  20  $\qquad$  р.

# **СПИСОК АВТОРІВ**

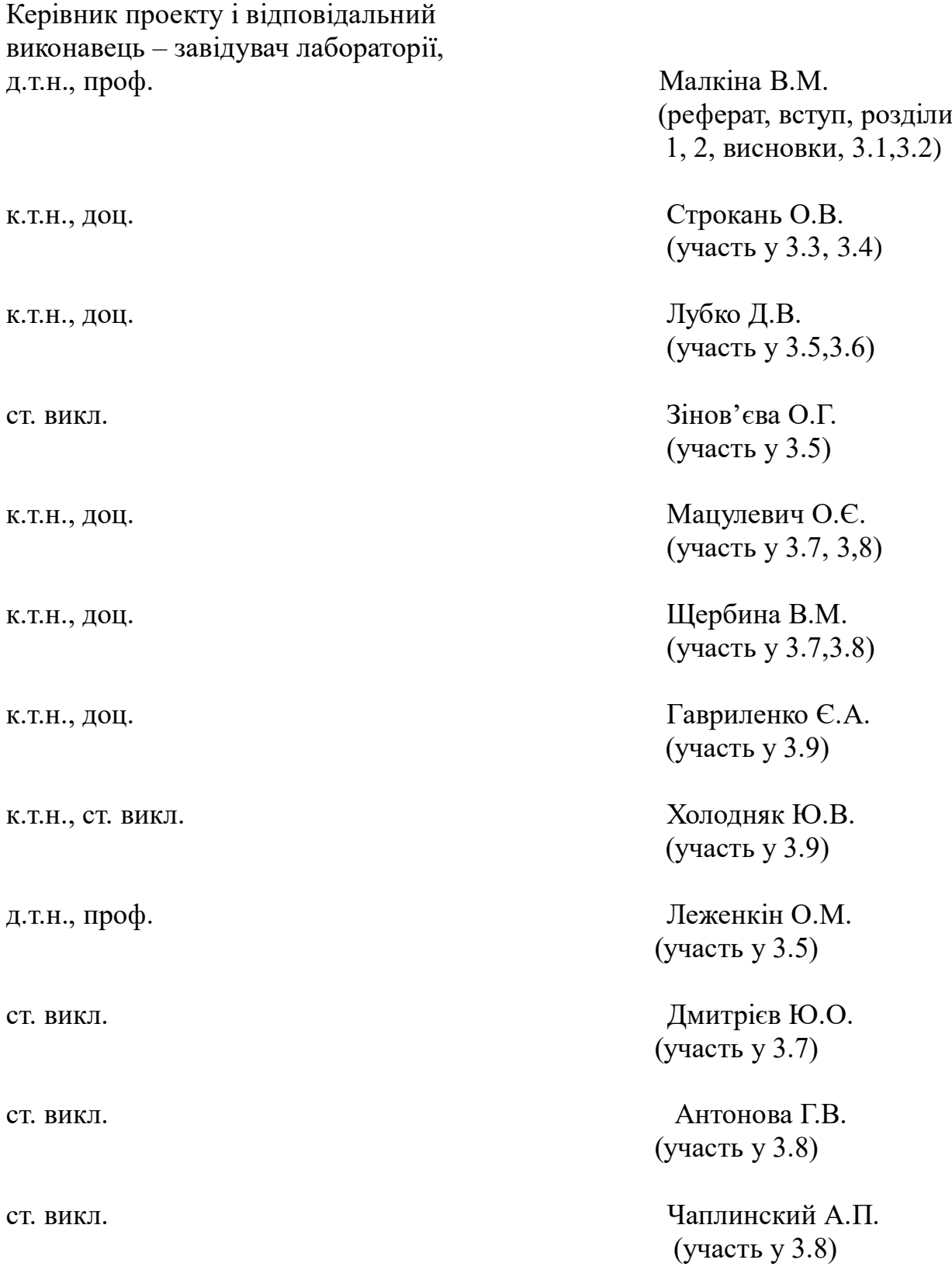

асистент Нестеренко Є.В. (участь у 3.10)

асистент Мозговенко А.А. (участь у 3.11, 3.12)

к.пед.н., доц. Шаров С.В. (участь у 3.13)

#### **РЕФЕРАТ**

Звіт про НДР: 22 сторінки тексту, 16 джерел.

### **Об'єкти досліджень:**

Теоретичні і методологічні основи та інструментальні засоби створення і використання інформаційних технологій та систем (ІСТ) у галузях АПК та виробництва. Програмні засоби та інформаційні системи для автоматизації бізнес-процесів в АПК, виробництві та навчальному процесі.

## **Мета роботи:**

Побудова спеціальних комп'ютерних та математичних моделей, проектування та розробка автоматизованих та інформаційних систем, застосування сучасних інформаційних технологій, а саме:

- розробка математичних моделей та відповідного програмного забезпечення для проведення регресійно-кореляційного аналізу при дослідженні явищ та процесів в АПК при порушенні умов теореми Гауса-Маркова;

- побудувати математичну модель віброхвильової терморадіаційої сушки сої вирішується шляхом організації ефективної схеми проведення (плану) експериментів при досить великій кількості рівнів факторів і, одночасно, невеликій кількості експериментів;

- розробити алгоритми імітаційного моделювання аероіонного розподілення від аероіонізаторів у середовищі Maplе у вигляді сімі'ї аероізоліній; створення нової автоматизованої системи управління мікрокліматом інкубаційної станції для контролю і підтримки заданих параметрів мікроклімату інкубаційної станції;

- обґрунтування необхідності використання мультимедійних технологій в системі дистанційного навчання з метою підвищення якості та ефективності навчального процесу в університетах аграрного спрямування

- розробка експертної системи для тваринництва; розробка методології проектування експертної системи для тваринництва на прикладі вирощування овець;

- проектування інформаційної системи "АРМ агронома-рослинника"; розробка методології створення інформаційної системи "АРМ агрономарослинника";

- розробка методики геометричного моделювання робочих поверхонь змішувачів рідин для здійснення меліоративних робіт, яка буде гарантувати точне відображення потоку рідини (руху струменя) і зменшення гідравлічного опору;

**-** розробка тривимірної моделі ливарної форми для лиття під тиском з вдосконаленими вентиляційними каналами і ливникової системою для зниження пористості виливки;

- програмна реалізація алгоритму, що дозволяє сформувати на основі вихідного точкового ряду криву з монотонною зміною диференційногеометричних характеристик;

- розгляд застосування модулю створення звітів в поєднанні з вбудованими функціональними можливостями для формування звітності з успішності та відвідуваності електронних навчальних курсів студентами закладу освіти на базі платформи Moodle;

- розробка спеціалізованого програмного забезпечення додатку для розпізнання облич на фотографіях з використанням нейронних мереж в підприємствах та закладах АПК півдня Україні;

- розробка спеціалізованого програмного забезпечення додатку для автоматичного оцінювання тестів з використанням нейронних мереж в навчальних закладах півдня Україні;

- розробка спеціалізованого програмно-педагогічного засобу з дисципліни «Проектування програмного забезпечення»;

## **Методи досліджень:**

Застосування фундаментальних та прикладних наук, математичного та комп'ютерного моделювання, професійних прикладних програм, сучасних мов програмування, інших суміжних галузей, у яких використовуються ІСТ.

#### **В результаті проведених досліджень:**

- розроблено спеціальну методику та відповідне програмне забезпечення для проведення регресійно-кореляційного аналізу при дослідженні явищ та процесів в АПК при порушенні умов теореми Гауса-Маркова (ефект мультиколінеарності) та великої кількості факторів впливу;

- розроблено спеціальний алгоритм побудови збалансованого ортогонального плану експерименту, оптимального за критерієм D-efficiency; на основі експерименту, проведеного за розробленим планом побудована ефективна регресійна моделі роботи сушарки з кінематичним методом віброзбуджувача для сушки насіння сої і визначено оптимальні значення її параметрів;

- розроблено алгоритм імітаційного моделювання в середовищі Maplе, який дозволяє візуалізувати процес аероінного розподілу вигляді аероізоліні. Алгоритм також дозволяє спрогнозувати даний процес; - спроектовано структурну схему автоматизованої системи управління мікрокліматом інкубаційної станції; визначені основні користувачі системи та їх функціональні права; розроблено алгоритм роботи автоматизованої системи управління мікрокліматом інкубаційної станції;

- розроблено електронний навчальний посібник з дисципліни «Управління ІТ-проектами» для системи дистанційного навчання, особливостями якого є використання інноваційних рішень надання теоретичного і практичного матеріалу;

- проаналізовано методи отримання та аналізу експертних даних при заповненні бази знань експертної системи. Виконано проектування та розробка експертної системи для тваринництва на прикладі вирощування овець;

- розроблена інформаційна система "АРМ агронома-рослинника"; розроблена методологія створення інформаційної системи "АРМ агрономарослинника;

- запропоновано алгоритм згущення дискретно представлених кривих (ДПК) на основі серединних перпендикулярів для геометричного моделювання робочих профілів змішувачів рідин, якиє є основою при розробці програмного забезпечення для комп'ютерного проектування робочих поверхонь змішувачів у CAD системах AutoCAD та Solid Works;

- розроблено комп'ютерну тривимірну модель деталі «Корпус крана», геометричну форму вентиляційного каналу літникової форми та саму ливарну форму із застосуванням CAD системи Power Shape;

- запропоновано алгоритм і розроблено програмне забезпечення для моделювання кривої другого порядку гладкості з монотонним зміною диференційно-геометричних характеристик. Запропоновано критерії оптимальності рішення задачі, що дозволить моделювати криву з закономірним зміною диференційно-геометричних характеристик на основі довільного точкового ряду;

- розроблено власні запити за допомогою «SQL» (Structured Query Language) - декларативної мови програмування для взаємодії користувача з базами даних, які в поєднанні з вбудованими функціональними можливостями модулю та платформи в цілому дозволяють формувати звітність з успішності та відвідуваності електронних навчальних курсів студентами закладу освіти, що значно скоротить збір і аналіз необхідної інформації у зручному, в конкретному випадку, вигляді; отримана можливість розмежування прав доступу до запитів, результати виконання яких є вихідними даними для формування звітів, та вплив налаштувань журналу оцінок конкретної дисципліни на розрахунок кількості набраних балів, зокрема на поточний момент часу;

- розроблено спеціалізоване програмне забезпечення додатку для розпізнання облич на фотографіях з використанням нейронних мереж в підприємствах та закладах АПК півдня Україні;

- розроблено спеціалізоване програмне забезпечення додатку для автоматичного оцінювання тестів з використанням нейронних мереж в навчальних закладах півдня Україні;

- розроблено програмно-педагогічний засіб з дисципліни «Проектування програмного забезпечення».

## **Ключові слова:**

ПРОГРАМНИЙ МОДУЛЬ, РЕГРЕСІЙНА МОДЕЛЬ, МУЛЬТИКОЛІ-НЕАРНІСТЬ, ЕКСПЕРНІ СИСТЕМИ, ГЕОМЕТРИЧНЕ МОДЕЛЮВАННЯ, ДИСКРЕТНА ІНТЕРПОЛЯЦІЯ, СПІРАЛЕПОДІБНА ДИСКРЕТНО ПРЕДСТАВЛЕНА КРИВА, АРМ, ПЛАН ЕКСПЕРИМЕНТУ, КРИТЕРІЙ D-EFFICIENCY, ПЛАТФОРМА MOODLE, РОЗПІЗНАВАННЯ ОБЛИЧ, НЕЙРОННА МЕРЕЖА, ОЦІНЮВАННЯ ТЕСТІВ, ПРОГРАМНО-ПЕДАГОГІЧНИЙ ЗАСІБ.

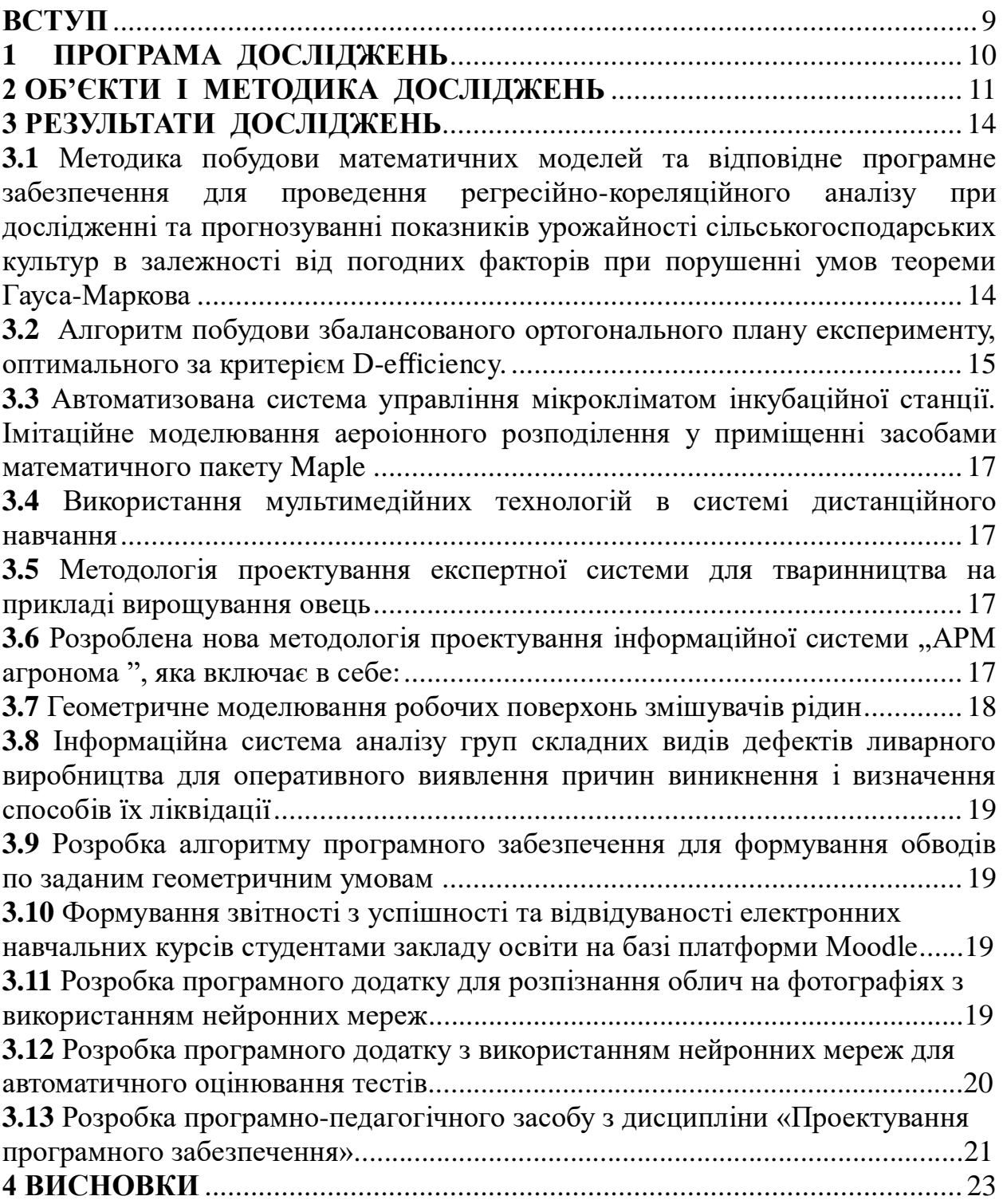

<span id="page-8-0"></span>Комп'ютерне моделювання різноманітних явищ, процесів та конкретних прикладних завдань знаходить все більш широке та різнопланове застосування в багатьох областях науки і техніці для опису, дослідження та прогнозування процесів і явищ, як в цілому, так і аналізу, розрахунку та оптимізації окремих їхніх параметрів. Зростає кількість комп'ютерних моделей, спектр явищ та використаних в них сучасних науково-технічних ідей. Все більш в склад моделей, які відображають диференціальні та інтегральні явища входять комп'ютерні системи для створення, зміни, аналізу та оптимізації графічних проектів

Основною задачею комп'ютерного моделювання є дослідження та побудова моделей явищ і процесів в АПК та у виробництві для визначення їх динаміки і тому, як правило, моделі містять розробку алгоритмів, спроможних адекватно відобразити будь яку схему, або технологію протікання процесу. Іншими словами комп'ютерна модель містить аналітичну схему (професійне толкування взаємозв'язків факторів і параметрів процесів), математичний апарат і розрахункові алгоритми. Ускладнення дослідного явища або процесу веде за собою ускладнення моделі і для формування її необхідні нові, більш прогресивні, методи комп'ютерного моделювання.

Одним з найбільш ефективних шляхів розв'язання поставлених задач є розвиток методів дистанційного контролю за поточним станом сільськогосподарських об'єктів шляхом оптимізації параметрів та розробки відповідного програмного забезпечення обробки і інтерпретації отриманої інформації. Дослідження в цьому напрямку проводяться вченими Мелітопольської наукової школи прикладної геометрії у ТДАТУ.

Таким чином актуальною є проблема комп'ютерного моделювання і дослідження питань, пов'язаних з впровадженням новітніх технологій в АПК, які дозволять будувати більш повні, точні, адекватні моделі, що відповідають реальним процесам і явищам.

Все це в сукупності дозволить знайти ефективні шляхи розв'язання багатьох прикладних та практичних задач.

<span id="page-9-0"></span>**1.1** Розробка математичних моделей та відповідного програмного забезпечення для проведення регресійно-кореляційного аналізу при дослідженні та прогнозуванні показників урожайності сільськогосподарських культур в залежності від погодних факторів в умовах Південного Степу України при проявленні ефекту колінеарності та великої кількості факторів впливу.

**1.2** Розробка алгоритму побудови збалансованого ортогонального плану експерименту типу 5<sup>5</sup>та побудова на основі результатів такого експерименту регресійної моделі процесу сушки сої.

**1.3** Аналіз стану мікроклімату приміщень показав необхідність ароіонізації повітря робочої зони. З метою прогнозування та візуалізації процесу розподілення аероонів від аероіонізаторів розроблено алгоритм моделювання такого розподілення. Моделювання здійснене у середовищі Maplе. Передпроектний аналіз стану мікроклімату інкубаційної стації показав необхідність у контролі і підтримки його параметрів відповідно до Санітарних Норм.

Програма досліджень передбачає:

 формування функціональних вимог до розроблюваної системи та визначення користувачів системи;

розробку концепції автоматизованої системи;

розробку алгоритму роботи автоматизованої системи;

розробку інтерфейсу користувача.

**1.4** Розробка інноваційного е-засобу надання навчального матеріалу студентам аграрних університетів, які навчаються на дистанційній формі навчання

**1.5** Аналіз процесу проектування та розробки експертної системи та методики проектування експертної системи з технології вирощування овець. Розроблена експертна система призначена для видачі рекомендацій по технології вирощування, викорму та утриманню овець в конкретних умовах;

1.6 Розробка інформаційної системи "АРМ агронома" та самої методики проектування інформаційної системи "АРМ агронома-рослинника". Розроблена АРМ-система призначена для видачі рекомендацій по технології вирощування соняшника для приватних фермерських господарств;

**1.7** Розробка алгоритму згущення дискретно представлених кривих (ДПК) на основі серединних перпендикулярів для геометричного моделювання робочих профілів змішувачів рідин агрегатів із механічними засобами змішування корисних речовин перед внесенням їх на поля при виконанні меліоративних робіт, пов'язаних із насиченням родючих грунтів корисними речовинами;

**1.8** Розробка комп'ютерної геометричної моделі деталі «Корпус крана», геометричної контуру вентиляційного каналу літникової форми та самої ливарної форми із застосуванням CAD програми Power Shape для зниження пористості виливки та наочного представлення результатів моделювання;

**1.9** Розробка алгоритму моделювання кривої другого порядку гладкості з монотонною зміною диференційно-геометричних характеристик і критеріїв оптимальності рішення задачі з подальшою програмною реалізацією;

**1.10** Розробка SQL-запитів до бази даних системи Moodle, що дозволить отримати дані щодо успішності та відвідуваності електронних навчальних курсів студентами для формування необхідної звітності. Додавання фільтрації для створення додаткових вибірок на основі результатів виконання запитів. Створення правил щодо розмежування прав доступу до виконання запитів, результати яких є вихідними даними для формування звітів.

**1.11** Аналіз методів та інструментів створення та навчання нейронних мереж для розробки додатку для розпізнання облич на фотографіях з використанням нейронних мереж в підприємствах та закладах АПК півдня Україні.

**1.12** Аналіз методів та інструментів створення та навчання нейронних мереж для розробки з використанням нейронних мереж в навчальних закладах півдня Україні.

**1.13** Розробка програмно-педагогічного засобу з дисципліни «Проектування програмного забезпечення».

# **2 ОБ'ЄКТИ І МЕТОДИКА ДОСЛІДЖЕНЬ**

<span id="page-10-0"></span>**2.1** Об'єктом дослідження виступають якісні та кількісні показники врожайності кісточкових культур (вишня, черешня) на протязі 2007-2019 років. Методика дослідження – кореляційно-дисперсійний аналіз, методи діагностики ефекту колінеарності факторів впливу (кореляційні оцінки, VIF, статистичні тести); побудова і аналіз ступеня впливу кожного фактора окремо на показник врожайності культур методами LASSО, Рідж-регресії, гребеневої регресії, метод головних компонент.

**2.2** Об'єктом дослідження виступають матриці планів проведення експерименту. Методика досліджень – алгоритми побудови збалансованих ортогональних матриць за заданою кількість рівнів факторів.

**2.3** Об'єктом дослідження виступає аероіонізаційний розподіл. Методика досліджень методи імітаційного моделювання та візуалізації. мікроклімат інкубаційної станції. Метод дослідження – системний підхід.

**2.4** Об'єктом дослідження виступають технології розробки, структурні організації електронних навчальних засобів для дистанційної форми навчання

**2.5** Об'єктом дослідження є методи експертного оцінювання технології вирощування в тваринництві як інтелектуальної комп'ютерної програми, в якій використовуються знання та процедури логічного виводу для розв'язання завдань прийняття рішень на основі продукційних моделей. Методики досліджень, які були використані при роботі – комп'ютерне моделювання, використання професійних прикладних програм (MiniExpertSystem) та сучасних мов програмування (Prolog) та при проектуванні експертних систем різної складності для різних прикладних задач.

**2.6** Об'єктом дослідження виступає інформаційна система у вигляді автоматизованого робочого місця агронома-рослиника. Автоматизоване робоче місце (АРМ) - це програмно-технічний комплекс, що забезпечує автоматизацію функцій його діяльності, поєднуючи комплекс технічних, програмних, інформаційних та інших засобів. Оснащення фахівців такими АРМ дозволяє підвищити продуктивність праці агропрацівників, скоротити їх кількість і навіть повісити швидкість обробки економічної інформації та її достовірність, що необхідне для ефективного планування та управління. Методики досліджень, які були використані при роботі – спостереження, моделювання, інтерв'ювання, порівняння та узагальнення.

**2.7** Об'єкт дослідження – механічні змішувачі рідин із криволінійними твірними контуру внутрішнього перетину, що дозволяє забезпечити заздалегідь прогнозоване («правильне») змішування корисних рідин для внесення в грунт. Методика дослідження – згущення дискретно заданої множини точок профілю внутрішньої поверхні змішувача з використанням методу серединних перпендикулярів.

**2.8** Об'єкт дослідження – інформаційна система для оперативного виявлення причин виникнення і визначення способів їх ліквідації з оглядом на можливість використання даних досліджень на провідних підприємствах України, що обґрунтовує актуальність пропонованих досліджень.Методика дослідження – системний аналіз груп складних видів дефектів ливарних форм.

**2.9** Об'єкт та предмет дослідження - алгоритм і його програмна реалізація для моделювання одновимірних обводів з монотонною зміною кривизни, вихідними даними для моделювання яких є координати вузлів, порядок гладкості і закономірність зміни радіусів кривизни уздовж обводу. Методика дослідження - управління формою обводу зміною положення центрів кривизни і нормалей до кривої, які призначаються в початкових точках. Крива моделюється за попередньо сформованої еволюті, яка представляє собою опуклий обвід першого порядку гладкості

**2.10** Об'єктом дослідження виступає модуль Configurable reports до платформи Moodle (модульне об'єктно-орієнтоване динамічне навчальне середовище), який дозволяє виконувати користувальницькі запити до бази даних цієї системи безпосередньо у web-інтерфейсі, та отримати результати виконання цих запитів у необхідному вигляді. Методика дослідження – створення та адаптація SQL-запитів до бази даних системи Moodle; використання вбудованих фільтрів модулю Configurable reports для створення додаткових вибірок на основі результатів виконання запитів; формування звітів на основі результатів виконання SQL-запитів; розмежування прав

доступу до виконання запитів; налаштування журналу оцінок студентів для розрахунку кількості набраних балів за певними умовами.

**2.11** Об'єкт дослідження – електронний відеопотік з камери спостереження. Мета дослідження – створення програмного модуля з розпізнання облич з використанням нейронних мереж для автоматичної аутентифікації персоналу на підприємствах. Методи дослідження – методи 2D та 3D розпізнання облич, метод Віоли-Джонса, пакет робіт із нейронними мережами TensorFlow, бібліотека комп'ютерного зору OpenCV.

**2.12** Об'єкт дослідження – електронні тести навчального призначення. Мета дослідження – створення програмного додатку з використанням нейронних мереж для автоматичного оцінювання тестів, який дозволив би значно підвищить ефективність роботи з тестами, а саме дозволить підвищити швидкість обробки та оцінювання тестів з дисциплін. Методи дослідження – методи 2D розпізнання тексту, пакет робіт із нейронними мережами TensorFlow, бібліотека комп'ютерного зору OpenCV.

**2.13** Об'єктом дослідження виступає процес підготовки майбутніх ITспеціаліста, який повинен володіти ключовими та фаховими компетентностями, зокрема з прокетування програмного забезпечення, баз даних. Мета дослідження – розробити програмно-педагогічний засіб з дисципліни «Проектування програмного забезпечення», огляд його функціональних можливостей, етапів розробки та методики використання.

<span id="page-13-1"></span><span id="page-13-0"></span>**3.1** Методика побудови математичних моделей та відповідне програмне забезпечення для проведення регресійно-кореляційного аналізу при дослідженні та прогнозуванні показників урожайності сільськогосподарських культур в залежності від погодних факторів при порушенні умов теореми Гауса-Маркова

Одним з умов теореми Гауса-Маркова про побудову адекватної регресійної моделі є відсутність ефекту кореляції факторів (мультиколінеарності). Ефект мультиколінеарності означає, що принаймні дві незалежні змінні, які впливають на предикату мають тісний кореляційний зв'язок. Основна проблема при прояві мультиколінеарності є нестабільні і зміщені похибки параметрів регресійної моделі, що приводить до такого значення показника p-values, яке перевищую допустиме значення рівня значущості. Як результат, це призводить до неефективних оцінок, які не дають можливості адекватного аналізу процесу на основі такої регресійної моделі. Ефект мультиколінеарності приводить до неадекватної інтерпретації оцінок впливу окремих змінних на предикату на основі регресійної моделі.

Таким чином, слід розглядати дві проблеми - виявлення мультиколінеарності і побудувати адекватної регресійної моделі при наявності мультиколінеарності.

Одним з широко використовувані методів виявлення мультиколінеарності є метод на основі показника variance inflation factor (VIF), який показує, як збільшилася загальна дисперсія в порівнянні з дисперсією моделі однофакторної регресії

$$
VIF = \frac{1}{1 - R_j^2},
$$

де -  $R_j^2$  коефіцієнт детермінації в регресії предикати від змінної  $x_j, j = 1, n$ 

При значенні  $VIF > 10$  присутній ефект мультиколінеарності. Також, ознакою мультиколінеарності є значень коефіцієнта детермінації близького до 1, адекватність моделі за критерієм Фішера, і, одночасно, велика кількість не значимих, за критерієм Ст'юдента, параметрів моделі.

У випадку, коли наявність мультиколінеарності підтверджена, пропонується наступні підходи до регресійного аналізу.

Перший підхід. Щоб оцінки параметрів регресійної моделі, в разі виявленої мультіколеніарності, були ефективними і надійними, пропонується використовувати методи регуляризації, які коригують відхилення від нормального розподілу залишків. Таким методом є метод LASSO (Least absolute shrink age and selection operator). На підставі запропонованої методики була побудована і проаналізована модель, яка описує вплив показників зберігання зерна (температура зернової маси, вологість зерна,

температура повітря в зерносховище, температура холодоагенту і обсяг подачі повітря) на якісні характеристики зерна (клейковини).

Іншім підходом до усунення ефекту мультиколінеарності та побудови моделі регресії є видалення з розгляду корелюючих факторів.

З метою виявлення тих факторів, які слід залишити, пропонується побудувати регресійні моделі на різних наборах факторів та порівняти отримані моделі за набором критеріїв якості моделей.

По-перше, для порівняння якості моделей використовують критерій Акаіке AIC

$$
AIC = 2k + n\left(\ln\left(\frac{2\pi \cdot RSS}{n}\right) + 1\right)
$$

 $RSS = \sum e_i^2$  – сума квадратів залишків регресії; кількість спостережень;

- кількість параметрів регресійної моделі.

По друге, для порівняння регресійних моделей з різною кількістю факторів використовують нормованій коефіцієнт детермінації :

$$
R_{adjusted}^2 = 1 - \left(1 - R^2\right) \cdot \frac{n - 1}{n - k}
$$

де - <sup>*R*2</sup> - коефіцієнт детермінації регресійної моделі;

 $n -$ кількість спостережень;

– кількість параметрів регресійної моделі.

Таким чином, в якості критеріїв для порівняння моделей пропонується наступні: кількість факторів, залучених в моделі, кількість незначущих факторів в моделі, кількість факторів, які мають значення показника  $VIF > 10$  (тобто кількість факторів, які породжують ефект мультиколінеарності), значення оцінки моделі за критерієм AIC ( вважається, що, чим краще модель, тим менше значення критерію), значення нормованого коефіцієнта детермінації.  $R_{\text{adjusted}}^2$ 

Запропонований підхід був реалізований при регресійному аналізі урожайності вишні від кліматичних умов вирощування.

<span id="page-14-0"></span>**3.2** Алгоритм побудови збалансованого ортогонального плану експерименту, оптимального за критерієм D-efficiency.

Критерій D-efficienty мінімізує визначник відповідної нормальної системи лінійних рівнянь. Згідно з цим критерієм, очікувана помилка прогнозу на підставі функції відгуку мінімальна. Значення критерію D-оптимальності розраховується по формулі:

$$
D_{eff} = \frac{\left|M^T \times M\right|^{\frac{1}{m}}}{n \times m},
$$

де M - матриця плану експерименту;

 $\mathbf{M}^{\mathsf{T}}$ - транспонована матриця плану експерименту;

n - кількість факторів;

m - кількість рівнів факторів.

План, побудований на основі ортогонального масиву, є збалансованим, тому що містить однакову кількість кожного рівня кожного фактора, кожна пара факторів зустрічається однакову кількість разів. Якщо план є збалансованим і матриця його ортогональна, то критерій D-ефективності такого плану має найбільше значення.

Пропонується наступний алгоритм побудови ортогонального дрібного плану експерименту типу  $m^n$ ,  $(m -$ кількість рівнів факторів,  $n -$ кількість факторів):

1. Побудувати матрицю - результат добутку Кронекера двох матриць  $l_1 n = [\bullet(\mathbf{0}\mathbf{0}\dots\mathbf{0}n)]$  i  $l_1 n^T T = [\bullet(\mathbf{0}\mathbf{8}\dots\mathbf{8}n)]$ ,  $(n - \text{Kif}_1 n^T T$  daktoring).

2. Провести по відношенню до побудованої матриці операцію «залишок від ділення» на  $m$  ( $m$  - кількість рівнів факторів) і отримати матрацу  $D_m$ ;

3. Використовуючи операцію блочного підсумовування побудувати матрицю  $l_m \oplus D_m$ 

Таблиця 1 – Матриця збалансованого ортогонального плану експерименту типу 5<sup>4</sup>

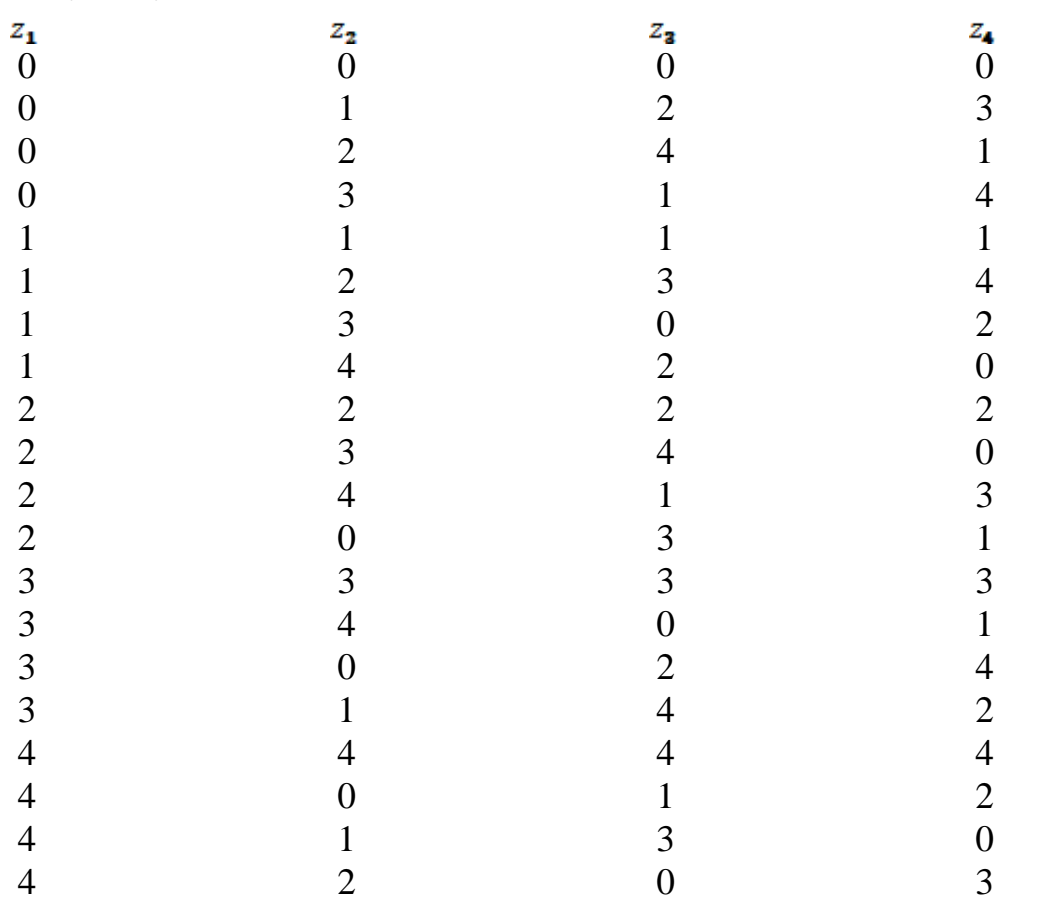

В результаті, побудований прямокутний збалансований план, який має найкращий показник D-efficient серед планів такої ж розмірності

На підставі експериментальних даних (таблиця 1) для кожного з досліджуваних показників побудовані регресійні моделі.

Аналіз побудованої моделі дозволив визначити раціональні значення параметрів сушіння. Як відомо, раціональні значення вологості оброблюваного матеріалу 12,35 - 12,45%. На підставі побудованої регресійної моделі знайдено відповідні значення параметрів сушіння: амплітуда коливання A = 3.5 ± 0.45 мм, відстань від поверхні D = 20 ± 1.3 мм, потужність випромінювання N = 350 ± 13Вт, маса, m = 2670 ± 90 г / хв.

Раціональні значення температури в середині зернової маси 47-50 °С. Відповідно до побудованої моделі, таке значення температури досягається при наступних значеннях параметрів: амплітуда коливання  $A = 3.9 \pm 0.45$  мм, відстань від поверхні  $D = 19 \pm 1.3$  мм, потужність випромінювання  $N = 355 \pm 1.3$ 13Вт, маса, m = 2675  $\pm$  90 г / хв.

<span id="page-16-0"></span>**3.3** Автоматизована система управління мікрокліматом інкубаційної станції. Імітаційне моделювання аероіонного розподілення у приміщенні засобами математичного пакету Maple

Запропонована комп'ютерна система дозволяє візуалізувати процес розповсюдження концентрації від'ємних аероіонів від аероіонізаторів у заданому просторі і виконати аналіз отриманої картини.

Розроблена автоматизована система управління мікрокліматом інкубаційної станції призначена для контролювання і регулювання температурного і режиму вологості у виробничому приміщенні інкубаційної станції.

<span id="page-16-1"></span>**3.4** Використання мультимедійних технологій в системі дистанційного навчання

Розроблено електронний навчальний посібник з дисципліни «Управління ІТ-проєктами» для системи дистанційного навчання, особливостями якого є використання інноваційних рішень надання теоретичного і практичного матеріалу

<span id="page-16-2"></span>**3.5** Методологія проектування експертної системи для тваринництва на прикладі вирощування овець

Розглянута методологія та виконано проектування експертної системи для тваринництва на прикладі вирощування овець. Визначено, що для успішного проектування даної системи (або схожих систем) потрібно виконати як мінімум 16 етапів. Створена експертна система розроблена за допомогою мови програмування С# в середовищі Visual Studio. Система реалізує всі поставлені задачі, а саме: відповідає вимогам кросплатформності; має простий, зручний та логічний інтерфейс; на основі створеної бази знань користувачу надаються відповідні рекомендації з вирощування овець. Розроблену систему можна розширювати, як функціонально за рахунок ускладнення або доповнення користувальницького інтерфейсу, так і програмно за рахунок збільшення об'єм бази знань.

<span id="page-16-3"></span>**3.6** Розроблена нова методологія проектування інформаційної системи "АРМ агронома", яка включає в себе:

1 етап. Аналіз предметної області проектування

2 етап. Аналіз ресурсів та цілей при проектуванні системи

3 етап. Виконання проектування технічного завдання системи

4 етап. Визначення основних вхідних факторів при проектуванні системи

5 етап. Опис предметної області проектування

6 етап. Проектування функціональної моделі IDEF0 системи

7 етап. Виконання декомпозиції діаграми IDEF0

8 етап. Визначення найбільш вагових вхідних факторів системи

9 етап. Визначення основних продукційних правил системи

10 етап. Визначення основних вихідних даних системи

11 етап. Проектування інтерфейсу системи

12 етап. Врахування додаткових вимог до системи

13 етап. Проектування самої системи (етап кодування)

14 етап. Тестування розробленої системи

15 етап. Завершення проектування системи та надання заказнику

16 етап. Супроводження системи (за вимогою)

Визначені нові принципи та етапи для проектування інформаційної системи "АРМ агронома-рослинника":

1 етап. Проектування макету-інтерфейсу системи згідно технічного завдання.

2 етап. Проектування на формі блоку вхідних даних системи

3 етап. Проектування керуючих елементів системи (керуючі кнопки, меню, тощо).

4 етап. Проектування на формі блоку вхідних даних системи

5 етап. Проектування головної керуючої кнопки

6 етап. Збереження розрахункових даних

7 етап. Тестування АРМ-системи. Блок збереження даних

8 етап. Тестування АРМ-системи. Верифікація розробленої системи

9 етап. Тестування АРМ-системи. Швидкість, надійність та якість роботи 10 етап. Супроводження програмного забезпечення

Створену АРМ-систему можна розширювати, як функціонально (інтерфейсно), так і програмно (наприклад, збільшити об'єм бази знань).

Як перспектива для розвитку, є можливість написання додаткових модулів у дану систему, а саме використовувати її як основа для створення інших АРМ-систем, але вже для різноманітних сільськогосподарських культур різного профілю. Тому, розроблена програмна система є досить широко профільною, що дозволить її використання для всіх господарств різного напрямку у майбутньому.

**3.7** Геометричне моделювання робочих поверхонь змішувачів рідин

<span id="page-17-0"></span>При виконанні меліоративних робіт, пов'язаних із насиченням родючих грунтів корисними рідинами, велику роль відіграють агрегати із механічними засобами змішування корисних рідин перед внесенням їх на поля.

При виконанні меліоративних робіт, пов'язаних із насиченням родючих ґрунтів корисними рідинами, велику роль відіграють агрегати із механічними засобами змішування корисних рідин перед внесенням їх на поля.

Головним вузлом такого агрегату є змішувач, який застосовується для швидкого змішування та розподілу необхідних, за технологією, корисних речовин у рідині.

Застосування криволінійних твірних при формуванні контуру внутрішнього перетину змішувача дозволить забезпечити заздалегідь прогнозоване («правильне») змішування корисних рідин для внесення в грунт.

Однак, існуючі, загальновідомі, алгоритми розрахунку дискретно представлених кривих ліній-перетинів функціональних поверхонь не завжди задовольняють вимоги сучасного устаткування з числовим програмним керуванням, оскільки кількості визначених точок робочого профілю буає недостатньо для якісного виготовлення пропонованого виробу.

Для вирішення проблеми запропоновано метод дискретної інтерполяції неоднозначних дискретно представлених кривих (ДПК) на основі кутів суміжності, що дозволяє здійснювати геометричне моделювання поверхонь змішувачів рідин для меліоративних робіт. Розроблені за допомогою пропонованої методики поверхні гарантують точне відображення потоку рідини (руху струменя) і зменшення гідравлічного опору.

<span id="page-18-0"></span>**3.8** Інформаційна система аналізу груп складних видів дефектів ливарного виробництва для оперативного виявлення причин виникнення і визначення способів їх ліквідації

Для вирішення завдання по розробці деталі «Корпус крана» скористуємось CAD системою Power Shape. Сама модель була спроектована з поверхонь за допомогою операцій витягування, обертання, заокруглення і ін. Так як можливості PowerShape перевершують інші програмні продукти в створенні поверхонь то з її допомогою вдалося отримати найбільш оптимальну форму як вент каналу так літникової системи, що є оптимальним в поєднанні з наявністю в самій програмі модуля Toolmaker для розробки ливарних форм.

За допомогою програмного модуля Toolmaker розроблено ливарну форму в якій врахували вплив аеродинамічних і гідравлічних законів таких як вплив критерію числа Рейнольдса і вплив форми на виникнення турбулентного руху потоку в вентиляційних і ливникових каналах а також вплив гідравлічного діаметра.

Розраховано гідравлічний діаметр отвору літникової системи для прямокутного та еліптичного перетину та доведено, що витрати повітря для еліптичного перетину будуть більшими, ніж для прямокутного.

<span id="page-18-1"></span>**3.9** Розробка алгоритму програмного забезпечення для формування обводів по заданим геометричним умовам

В роботі запропоновано алгоритм і його програмна реалізація для моделювання одновимірних обводів з монотонною зміною кривизни. Вихідними даними для моделювання є координати вузлів, порядок гладкості і закономірність зміни радіусів кривизни уздовж обводу. Параметрами управління формою обводу є положення центрів кривизни і нормалей до

кривої, які призначаються в початкових точках. Крива моделюється за попередньо сформованої еволюті, яка представляє собою опуклий обвід першого порядку гладкості. Еволюта монотонної кривої формується з урахуванням наступних вимог: еволюта є опуклою кривою; нормалі до кривої є дотичними до еволюті, яка її визначає; довжина еволюти дорівнює різниці радіусів кривизни в точках, що обмежують відповідну ділянку кривої.

Обвід формується всередині області можливого розташування кривої, що відповідає задачі. Обмеженість діапазону рішення дозволяє контролювати відсутність осциляції і забезпечувати необхідні вимоги до характеристик і гладкості обводу. Особливістю методу є багаторазове повторення розрахункових алгоритмів, яке призводить до заміни із заданою точністю вихідного геометричного образу, що супроводжує ламану лінію.

**3.10** Формування звітності з успішності та відвідуваності електронних навчальних курсів студентами закладу освіти на базі платформи Moodle

Сформовано SQL-запити до бази даних системи Moodle, що дозволяють отримати дані щодо успішності та відвідуваності електронних навчальних курсів студентами для формування необхідної звітності. Запити адаптовано до використання у модулі Configurable reports. Додано фільтрацію для створення додаткових вибірок на основі результатів виконання запитів. Змінено правила щодо розмежування прав доступу до виконання запитів, результати яких є вихідними даними для формування звітів. Розглянуто вплив налаштувань журналу оцінок студентів на розрахунок прогресу опрацювання матеріалу.

**3.11** Розробка програмного додатку для розпізнання облич на фотографіях з використанням нейронних мереж

Процесом розпізнавання осіб прийнято називати набір різних завдань, службовців для ідентифікації людини по цифровому зображенню або відеофрагменту. У загальному вигляді цей процес виглядає наступним чином: після того, як система отримала зображення з камери, за допомогою алгоритмів визначаються межі особи (етап виявлення). Далі йде етап розпізнавання, на якому особа трансформується (змінюється його яскравість, воно вирівнюється, масштабується, і т.п.) і приводиться до деякого заданому увазі. Після чого, відбувається обчислення ознак і безпосередньо порівняння їх із закладеними в базу даних еталонами. Цей заключний етап порівняння називається ідентифікація або верифікація, в залежності від системи.

Верифікація: порівняння зразків за схемою «1:1». Для визначення особистості система порівнює біометричний зразок з одним біометричних шаблоном, що зберігаються в базі даних, і дає відповідь на питання «Чи є цей людина тим, з чиїм шаблоном його порівнювали? ».

Під час робіт з програмним модулем з розпізнання облич з використанням нейронних мереж, який представлений у вигляді скрипту, основним джерелом інформації є зображення отримане з відео потоку камери спостереження. Мета роботи користувача з програмним модулем полягає у

автоматизації процесу верифікації персоналу, який потрапив в об'єктив камери.

Для розробки системи розпізнавання, був обраний метод виявлення осіб Віоли-Джонса. Цей метод був розроблений в 2001 році, але завдяки своїй високій швидкості, а також вкрай низьку ймовірність помилкового виявлення особи до сих пір є одним з основних методів пошуку об'єктів на зображенні.

Для підвищення ефективності роботи з даними, в методі Віоли-Джонса застосовується метод інтегрального уявлення, який дозволяє швидко розраховувати суму яскравості пікселів довільного прямокутника на заданому кадрі. Таке уявлення зображення являє собою матрицю однакову за розмірами з вихідним зображенням, кожен елемент якої зберігає в собі суму інтенсивностей всіх пікселів, що знаходяться над ним і зліва від нього плюс його власну вагу.

У розширеному методі віоли-Джонса, який використовується в бібліотеці комп'ютерного зору OpenCV і застосовується в розроблюваної системі, використовуються додаткові ознаки Хаара. Каскади Хаара представляють собою прямокутні області, які складені з декількох сусідніх прямокутних областей, позначених світла чи темна.

**3.12** Розробка програмного додатку з використанням нейронних мереж для автоматичного оцінювання тестів

Результатом дослідження є розробка програмного продукту, який забезпечить можливість перевірки рукописних тестів студентів за допомогою технологій комп'ютерного зору та нейронних мереж.

Предметом дослідження є процес перевірки тестових завдань студентів з навчальних дисциплін, а саме спрощення перевірки рукописних тестових завдань, виконуваних під час проміжного контролю.

Тестування є одним з основних методів перевірки успішності студентів з навчальних дисциплін як під час стаціонарного режиму навчання так і при дистанційному навчанні, отже автоматизація перевірки тестових завдань підвищить швидкість перевірки та якість роботи викладача.

Інформаційна система направлена на автоматизування перевірки рукописних тестів за допомогою нейронних мереж.

Під час аналізу предметної області та існуючих методів обробки були встановленні такі проблеми, як:

- затрати часу на перевірку тестів та повідомлення результатів при особистій перевірці викладачем.

- залежність від інтернет підключення при тестуванні за допомогою навчально інформаційного порталу.

Виходячи з перерахованих проблем результатом роботи має стати система яка буде:

- надавати користувачеві можливість роботи не залежно від інтернет підключення.

- автоматизує та пришвидшить роботу при перевірці тестів.

Надасть можливість зберігати та друкувати результати тестувань.

**3.13** Розробка програмно-педагогічного засобу з дисципліни «Проектування програмного забезпечення»

Виявлено, що впровадження інформаційно-комунікаційних технологій в освітню діяльність є закономірним процесом інформатизації освіти. Вони дозволяють забезпечити диференціацію навчання, сформувати індивідуальну освітню траєкторію здобувача освіти, сприяють розвитку творчої особистості. Проаналізовано напрямки та форми впровадження інформаційно-комунікаційних технологій в освіті. Зазначається, що професія IT-спеціаліста вважається однією з найбільш затребуваних спеціальностей, причому попит на неї постійно зростає. Програміст повинен володіти фаховими компетентностями з розробки та проектування програмного забезпечення, баз даних тощо. Здійснено огляд функціональних можливостей програмно-педагогічного засобу, який стане у нагоді під час самостійної роботи з дисципліни «Проектування програмного забезпечення».

Розроблено програмно-педагогічний засіб з дисципліни «Проектування програмного забезпечення». До структури програмного продукту відноситься блок лекцій, лабораторні роботи, модуль тестування, блок навчальних електронних тренажерів.

<span id="page-22-0"></span>**4.1** Розроблена математична модель та програмне забезпечення для проведенні регресійного аналізу впливу факторі на досліджувану ознаку (урожайність, показники якості зберігання сільськогосподарських культур) при наявності порушення умови теореми Гауса-Маркова – некорельованості регресорів, побудована модель дозволяє виявити адекватний вплив оркмо кожного фактору на результуючу ознаку.

Запропоновано методику побудови і аналізу регресійних моделей, яка дозволяє побудувати ефективні оцінки параметрів регресії в умовах мультиколінеарності факторів на основі порівняння різних моделей за набором критеріїв, а саме - кількість факторів, залучених в моделі, кількість незначущих факторів в моделі, кількість факторів, які мають значення показника  $VIF > 10$  (тобто кількість факторів, які породжують ефект мультиколінеарності), значення оцінки моделі за критерієм AIC ( вважається, що, чим краще модель, тим менше значення критерію), значення нормованого коефіцієнта детермінації.  $R_{\text{adjusted}}^2$ 

**4.2** Отримані експериментальні дані згідно з планом досліджень дозволили обґрунтувати режимні параметри розробленої віброконвеєрної інфрачервоної сушарки, основні характеристики віброхвильвого механізму міжопераційного транспортування сипкої продукції у робочій зоні та провести техніко-економічний аналіз розробленої коливальної системи.

Раціональні значення температури в середині шару зерновой массы 47–50 °С. Відповідно до побудованої моделі (2), таке значення температури досягається при наступних значеннях параметрів: амплітуда коливання  $A = 3.9 \pm 0.45$ мм, відстань від поверхні  $d = 19 \pm 1.3$  мм, потужність випромінювання  $N = 355 \pm 13$  Вт, маса,  $m = 2675 \pm 90$  г/хв

**4.3** Моделювання аероіонного розподілення від штучних джерел аероіонізації у вигляді ізоліній дає можливість визначити аероіонний розподіл у шарі дихання людини і, тим самим, забезпечувати заданий аероіонізаційний режим у заданому середовищі.

Розроблена ситема здатна в автоматизованому режимі підтримувати задані (нормовані) параметри температури (включення і відключення кондиціонера на тепло і на холод) і відносної вологості у виробничому приміщенні шляхом порівняння поточних значень від приладів вимірювання із нормованими значеннями та видачі відповідних керуючих сигналів включення і відключення виконавчих приладів. Всі дані поточних і заданих значень контрольованих параметрів мікроклімату зберігаються у базі даних з прив'язкою до реального часу (дата, час)і користувач має змогу вивести статистичні дані за певний період часу на монітор або роздрукувати звіт.

**4.4** Розроблений електронний навчальний посібник з дисципліни «Управління ІТ-проектами» для системі дистанційного навчання поєднує теоретичний матеріал, практичний матеріал, контролюючі засоби і сучасні мультимедійні засоби – відео-уроки та можливість виконання лабораторних завдань у спеціалізованих середовищах в реальному часі покращує якість засвоєння матеріалу та підвищує ефективність навчального процесу

**4.5** Розроблена експертна система призначена для використання тваринників, зоотехніків та інших зацікавлених осіб. Її використання надає можливість проводити якісне та повноцінне вирощування овець господарствах країни без витрачання часу на пошук потрібної інформації. Також використання даної системи дозволить приватним фермерським господарствам підвищити їх економічні показники та дозволить значно збільшити їх прибутки.

**4.6** У результаті проведеної роботи була розроблена методологія створення інформаційної системи "АРМ агронома-рослинника". Було визначено, що для повноцінного виконання поставленого завдання потрібно виконати 16 етапів згідно розробленої нами методології. Дана інформаційна система ("АРМ агронома ") призначена для агрономів, аграріїв, вузьких фахівці з вирощування соняшника.

У результаті проведеної роботи виконано проектування інформаційної системи "АРМ агронома". Було визначено, що для повноцінного виконання поставленого завдання потрібно виконати 10 етапів згідно розробленої нами методології проектування системи.

Використання даної АРМ-системи дозволить зберігати час агроному при виборі раціональних параметрів вирощування та збирання, що в свою чергу підвищити усі економічні показники даного приватного господарства та принесе йому значні фінансові прибутки.

**4.7** Проаналізовано існуючі конструкції механічних змішувачів рідин, виявлені недоліки в існуючих конструкціях змішувачів. На підставі розрахункової схеми визначення координат точок згущення ДПК запропоновано алгоритм згущення ДПК на основі серединних перпендикулярів, який полягає в наступному:

- розраховуються значення кутів суміжності.
- визначаються довжини ланок вихідної СЛЛ.
- знаходяться перевищення точок згущення над відповідними хордами.
- визначаються координати точок згущення.

**4.8** Запропоновано методику створення тривимірної моделі типу «Корпус крана» в системі Power Shape, розроблено форму вентиляційного каналу і літникової системи ливарної форми з урахуванням аеродинамічних і гідравлічних законів з використанням системи Power Shape та запропоновано ливарну форму з застосуванням модуля Toolmaker програми Power Shape.

Це дозволило значно скоротити термін проектування ливарного оснащення та, завдяки застосуванню сучасних комп'ютерних технологій, розробити інформаційну систему аналізу групп складних видів дефектів ливарного виробництва для оперативного виявлення причин виникнення і визначення способів їх ліквідації.

**4.9** На основі запропонованих в роботі алгоритмів розроблено програмне забезпечення, яке може бути використано при моделюванні лінійних елементів каркасу поверхонь з підвищеними динамічними якостями. Підвищені динамічні властивості необхідні поверхням, які обмежують корпусні вироби авіа-, автомобіле-, суднобудування, лопати турбін, змішувачі, канали двигунів внутрішнього згоряння, трубопроводи, робочі органи сільськогосподарських машин.

**4.10** Створено SQL-запити, за результатами виконання яких є можливість формувати звітність з успішності та відвідуваності електронних навчальних курсів студентами. Розглянуто використання вбудованих фільтрів модулю Configurable reports для створення додаткових вибірок на основі результатів виконання запитів. Розглянуто можливість розмежування прав доступу до запитів, результати виконання яких є вихідними даними для формування звітів, та вплив налаштувань журналу оцінок конкретної дисципліни на розрахунок кількості набраних балів, зокрема на поточний момент часу.

**4.11** Розроблено спеціалізоване програмне забезпечення додатку для розпізнання облич на фотографіях з використанням нейронних мереж в підприємствах та закладах АПК півдня Україні. Розроблена система може використовуватися при рішеннях різних задач відео аналітики, і, в першу чергу, має безпосереднє застосування в системах контролю доступу та ідентифікації особистості.

**4.12** Розроблено спеціалізоване програмне забезпечення додатку для автоматичного оцінювання тестів з використанням нейронних мереж в навчальних закладах півдня Україні. Розроблена система може використовуватися для опрацювання тестових форм на базі бібліотеки комп'ютерного зору та нейронної мережі навченої на обраному наборі даних.

**4.13** Розроблено програмно-педагогічний засіб з дисципліни «Проектування програмного забезпечення». Програмно-педагогічний засіб з дисципліни «Проектування програмного забезпечення» призначений для самостійної навчальної діяльності здобувачів вищої освіти. Він містить теоретичний матеріал щодо різних технологій проектування програмних систем, практичні завдання по роботі з інструментальним програмним забезпеченням, тестові завдання до кожної лекційної теми, навчальні тренажери для закріплення отриманих знань. У подальшому передбачається створити веб-орієнтований варіант програмно-педагогічного засобу.

### **ПЕРЕЛІК ПОСИЛАНЬ**

- 1. Сердюк, М. Є, Іванова, І. Є., Малкіна, В. М., Евстафиева, Е. С. (2020). Формування сухих розчинних речовин у плодах черешні під впливом абіотичних факторів. Наукові горизонти: збірник наукових праць;Вип. 03 (88) (С. 127-135)
- 2. Vira Malkina, Serhii Kiurchev, Valentina Verkholantseva, Viktor Dubik. Multicollinеarity in the regression analysis of the wheat gluten indicator duringits storage. Еngineering for rural development Jelgava, 20.- 22.05.2020. Latvia University of Sciences and Techologies Faculty of Engineering. Р. 985 -990
- 3. Malkina, V., Kiurchev, S., Osadchyi, V., & Strokan, O. (2019). The Formation of Orthogonal Balanced Experiment Designs Based on Special Block Matrix Operations on the Example. Modern Development Paths of Agricultural Production: Trends and Innovations, 111.
- 4. Строкань О.В., Литвин Ю.О., Мирошниченко М.Ю. Нова технологія управління фізичними характеристиками повітря на об'єктах зі штучним середовищем існування. Вісник Національного технічного університету «Харківський політехнічний інститут», серія «Нові рішення в сучасних технологіях». Харків: НТУ «ХПІ». 2016. № 42 (1214). С. 76-80.
- 5. Строкань О.В., Стрєлкова М.А. Програмна реалізація задачі забезпечення проектування процесу іонізації [Текст]/ М.А. Стрєлкова, О.В. Строкань// Вісник Національного технічного університету «Харківський політехнічний інститут», серія «Нові рішення в сучасних технологіях». – Харків: НТУ «ХПІ». –Випуск 62(1171). – 2015. – С. 94- 98.
- 6. Строкань О.В. Програмний модуль проектування розміщення аероіонізаційних систем / О.В. Строкань, Ю.О. Литвин// Тематичний збірник наукових праць «Системи обробки інформації» Харківського університету Повітряних Сил імені Івана Кожедуба. Випуск 5(121). – Харків, 2014. – С. 97-100.
- 7. Строкань О.В. Інформаційно-програмний засіб для системи дистанційного навчання з дисципліни «Організація та обробка електронної інформації». Ukrainian Journal of Educational Studies and Information Technology. Мелітополь: Вид-во МДПУ ім. Богдана Хмельницького, 2017. С. 300-303.
	- 8. Строкань О.В. Програмно-інформаційна система оптимізації мікроклімату у виробничому приміщені. Вісник національного технічного університету «ХПІ». Серія «Нові рішення в сучасних технологіях». Харків, 2014. Випуск 48. С. 92-96.
	- 9. Строкань О.В., Прокопенко В.В. Інформаційно-програмна система управління мікрокліматом в зерносховищі. Вісник Національного

технічного університету «Харківський політехнічний інститут», серія «Нові рішення в сучасних технологіях». Харків: НТУ «ХПІ». Випуск 46(1155). 2015. С. 104-108.

- 10. Лубко Д.В. Проектування експертної системи для тваринництва / Д.В. Лубко, О.Г. Зінов'єва // Технічне забезпечення інноваційних технологій в агропромисловому комплексі: матеріали І Міжнар. наук.-практ. Інтернетконференції (Мелітополь, 01-24 квітня 2020 р.). ТДАТУ: ред. кол. В. М. Кюрчев, В. Т. Надикто, О. Г. Скляр [та ін.]. - Мелітополь: ТДАТУ, 2020. С. 310-315.
- 11. Лубко Д.В. Методологія проектування експертної системи для тваринництва на прикладі вирощування овець / Д.В. Лубко, О.Г. Зінов'єва // Науковий вісник Таврійського державного агротехнологічного університету імені Дмитра Моторного [Електронний ресурс]. Мелітополь: ТДАТУ, 2020. Вип. 10, том 1. DOI: 10.31388/2220-8674-2020-1. URL: http://oj.tsatu.edu.ua/index.php/visnik. Науково-фахове видання.
- 12. Лубко Д.В. Методологія розробки інформаційної системи "АРМ агронома-рослинника". І Всеукраїнська науково-практична інтернетконференція: «Сучасні комп'ютерні та інформаційні системи і технології». Дата: 07.12.2020 по 25.12.2020. Мелітополь. 2020.
- 13. Лубко Д.В. Проектування інформаційної системи "АРМ агрономарослинника". І Всеукраїнська науково-практична інтернет-конференція: «Сучасні комп'ютерні та інформаційні системи і технології». Дата: 07.12.2020 по 25.12.2020. Мелітополь. 2020.
- 14. Леженкін О.М., Мацулевич О.Є., Щербина В.М. Геометричне моделювання робочих поверхонь змішувачів рідин //Матеріали ХІI-ої науково-практичної конференції «Меліорація та водовикористання. Функціонування техніко-технологічних систем» / Укладачі: С.І. Мовчан (відповідальний за випуск), С.О. Ісаченко, О.О. Дереза. Таврійський державний агротехнологічний університет імені Дмитра Моторного, ФОП «Ландар С. М.», Мелітополь, 2020 р. С. 36-40.
- 15. Мацулевич О.Є., Щербина В.М., Дмитрієв Ю.О. Інформаційна система аналізу груп складних видів дефектів ливарного виробництва для оперативного виявлення причин виникнення і визначення способів їх ліквідації // Праці Таврійського державного агротехнологічного університету імені Дмитра Моторного. – Мелітополь: ТДАТУ, 2020. – Вип. 20, т. 3. - С. 267-274.
- 16. Гавриленко Е.А., Холодняк Ю.В., Антонова Г.В., Чаплинский А.П. Разработка алгоритма программного обеспечения для формирования обводов по заданным геометрическим условиям // Праці Таврійського державного агротехнологічного університету імені Дмитра Моторного. – Мелітополь: ТДАТУ, 2020. – Вип. 20, т. 3. С. 293-303.
- 17. Нестеренко Є. В. Формування звітності з успішності та відвідуваності електронних навчальних курсів студентами закладу освіти на базі

платформи Moodle [Електронний ресурс] / Євген Вадимович Нестеренко // Науковий вісник Таврійського державного агротехнологічного університету імені Дмитра Моторного: електронне наукове фахове видання. – 2020. - Вип. 10, том 2. – Режим доступу до ресурсу: http://www.tsatu.edu.ua/tstt/wp-content/uploads/sites/6/naukovyj-visnyktdatu-2020-vypusk-10-tom-2.pdf.

- 18. Башук І.Ю., Мозговенко А.А Розробка програмного додатку для розпізнання облич на фотографіях з використанням нейронних мереж І. Ю. Башук, А.А, Мозговенко 86 / VIІI Всеукраїнська науково-технічна конференція магістрантів і студентів ТДАТУ. Факультет енергетики і комп'ютерних технологій: матеріали VIII Всеукр. наук.-техн. конф., 11- 22 листопада 2020 р. Мелітополь: ТДАТУ, 2020, - 86 с.
- 19. Башук І.Ю., Мозговенко А.А. Аналіз методів і інструментів навчання нейронної мережі для камери ідентифікації персоналу. І Всеукраїнська науково-практична інтернет-конференція: "Сучасні комп'ютерні та інформаційні системи і технології". [Електронний ресурс]. м.Мелітополь, 07- 25.12.2020. ТДАТУ. 2020 р.
- 20. Мозговенко А.А., Кучерков А.О. Розробка програмного додатку з використанням нейронних мереж для автоматичного оцінювання тестів. VIІI Всеукраїнська науково-технічна конференція магістрантів і студентів ТДАТУ. Факультет енергетики і комп'ютерних технологій: матеріали VIII Всеукр. наук.-техн. конф., 11-22 листопада 2020 р. Мелітополь: ТДАТУ, 2020. С.88-89
- 21. Шаров С.В. Використання програмно-педагогічного засобу з дисципліни «Проектування програмного забезпечення» / Колмакова В.О., Шаров С.В., Курлянський С.С. // Вісник Кременчуцького національного університету імені Михайла Остроградського. Кременчук, 2020. Вип. 4(123). C.17–24.

#### **В результаті проведених досліджень за 2019 рік:**

- Розроблено математичну модель та відповідне програмне забезпечення для проведення регресійно-кореляційного аналізу при дослідженні явищ та процесів в АПК при порушенні умов теореми Гауса-Маркова (ефект мультиколеніарності);

- Розроблено програмні модулі для створення навчальних засобів з використанням технології Drag-and-drop - комп'ютерну навчальну програмутренажер для дисципліни «Дослідження операцій» з теми «Транспортна задача»

-Проаналізовано методи отримання та аналізу експертних даних при заповненні бази знань експертної системи. Виконано проектування та розробка експертної системи діагностування несправностей транспортних засобів

-Побудована модель інформаційної системи мікроклімату закритого приміщення на базі операційної системи Android. Експериментально доказано, що переваги використання ємнісного датчику вологості досить значні. Рекомендується використовувати ємнісні датчики у автоматизованих системах для визначення вологості ґрунту.

-Програмна реалізація алгоритму роботи системи на базі мікроконтролеру Arduino для зчитування показників вологості ґрунту.

-Розроблено комп'ютерний програмний модуль з класифікації навчальних текстів дисциплін з використанням нейронних мереж.

- Розроблено матричний спосіб конструювання еліптичних обводів із використанням параметричної форми завдання кривої;

- Проаналізовано методи використання неперервного геометричного моделювання на основі спеціальної функції і призначення дотичних у вузлах вихідної ДПК при моделюванні методами згущення спіралеподібних та замкнених кривих ліній на основі спеціальної функції;

- Розроблено метод формування плоского одновимірного обводу із забезпеченням контролю мінімальної абсолютної похибки інтерполяції;

- Розроблено методику формування робочих поверхонь інструментів для розпушування ґрунту на основі формування каркаса, елементами якого є плоскі криві з закономірною зміною кривини.

- Розроблено метод корекції дискретно представлених кривих із застосуванням вагових коефіцієнтів при ДМНК – апроксимації.

#### **В результаті проведених досліджень за 2018 рік:**

- Розроблено програмний модуль визначення показників пластичності і стійкості при оцінці гібридів сільськогосподарських культур на основі методу Еберхарда-Рассела і побудови регресійної моделі;

- розроблено програмний модуль для створення навчальних засобів з використанням технології Drag-and-drop;

- розроблена модель розпізнавання мовлення для вирішення задачі керування елементами веб-сайту;

- розроблена інформаційна система забезпечення оптимального аероіонного режиму у приміщенні;

- розглянуто принципи роботи та використання дистанційного управління мікроконтролером Arduino за допомогою мобільних пристроїв на базі ОС Android;

- розроблена семантична обробка інформаційних ресурсів ринку праці;

- розроблено спосіб визначення області можливого розташування монотонної кривої лінії, що інтерполює заданий точковий ряд;

- розроблена методика формування плоских одновимірних обводів із забезпеченням контролю максимальної абсолютної похибки інтерполяції;

- створено алгоритм формування обводі другого порядку гладкості з монотонною зміною радіусів кривини, уздовж якого швидкість зміни радіусів змінюється безперервно

- розроблено спосіб формування обводу другого порядку гладкості із монотонною зміною радіусів кривини з урахуванням додаткової вимоги – неперервності графіка швидкостей зміни радіусів кривини вздовж обводу.

### **В результаті проведених досліджень за 2017 рік:**

- Розроблена інформаційна система автоматизованої локалізації окремих ділянок місцевості на основі їх аерофотознімків

- Спроектовано програмний модуль для побудови моделей аероіонного розподілу від штучних джерел аероіонізації, проведено моделювання просторової моделі аероіонного розподілу; створена комп'ютерна програма для визначати аероіонного розподілу у заданому середовищі, на базі чого розроблені рекомендацій для оптимального розміщення аероіонізаторів у цьому середовищі;

- Створено мобільний програмний модуль для дистанційной обробки документів при проведення процесу страхування для страхових агентів;

- Виконано теоретичний аналіз сучасних методів побудови баз даних в середовищі мови програмування та спроектовано роботу БД для конфігурацій клієнт-сервер яка використовує дворівневу модель на основі технології ADO .NET;

- Проведено теоретичний аналіз для використання апаратної платформи Arduino для розробки автономних інтерактивних приладь; проаналізовано сучасні рішення реалізації технології «розумний будинок»; виконана програмна реалізація модуля охоронної та метеорологічної системи, яка дає змогу інформацію про показники температури, вологості; статистику даних по температурі та вологості;

- Розроблена математична модель розподілення негативних аероіонів на комбінованій площині (нахиленій та горизонтальній) та розроблено програмне забезпечення, яке дозволяє виконувати проектування місць розташування джерел аероіонного випромінювання для мобільних пристроїв з операційною системою Android;

- Розроблена онтологічна модель кваліфікацій, що структурує представлення різних складних інформаційних об'єктів (людей, дисциплін, спеціальностей, організацій і т.д.). Онтологічне представлення знань про компетенції цих об'єктів забезпечують їхнє автоматичне зіставлення та відповідний алгоритм. Структура атомарних компетенцій представлена онтологією може бути автоматично побудована на основі семантично розмічених ресурсів Web. Створена програмну реалізацію запропонованого підходу.

- Виконано теоретичний аналіз сучасних методів проектування НВЧпристроїв та принципів застосування нейронних мереж для проектування НВЧ-пристроїв. Виконаний розрахунок НВЧ-пристроям з використанням нейронної мережі та застосуванням методів паралельного програмування при проектуванні нейронної мережі.

- Досліджено принципи побудови додатків крос-платформними мовами програмування.

- Виконано проектування та розробка довідкових інтелектуальних та експертних систем для упорядкування та оптимізації технологій бізнеспроцесів в АПК.

– Вирішено задачу формування просторових одновимірних обводів із закономірною зміною кривини, скруту, радіусів стичних сфер, що дозволило проводити згущення вихідного точкового ряду по ділянкам, на яких забезпечується монотонна зміна геометричних характеристик, а точки згущення призначаються всередині області можливого розташування кривих із заданими гомеричними властивостями.

– Розроблено спосіб визначення абсолютної похибки інтерполяції точкового ряду неосцилюючою плоскою кривою лінією виходячи з умови монотонної зміни диференціально-геометричних характеристик уздовж вихідного геометричного образу, що дозволило призводити формування кривої виходячи із її геометричних властивостей..

– Запропонована інформаційна система для автоматизації процесу проектування різальних інструментів та розрахунку режимів різання, що дозволило проектувальнику значно скоротити процес проектування та заздалегідь визначити вартість майбутнього виробу.

– Розроблено методику моделювання будівель житлового та промислового значення, які відповідають вимогам еко - та енергозбереження, комфортні для життя людини, що використовують відновлювані джерела енергії, заощаджують витрати води і тепла

– Запропоновано інформаційну систему для геометричного моделювання функціональних поверхонь каналів турбокомпресорів дизельних двигунів, що графічно відображають зміни перебігу процесу та задовольняють технічним і ергономічним вимогам.

– Вдосконалено метолику застосування CALS-технологій в якості інструменту організації інформаційної підтримки всіх учасників створення виробництва та користування продуктом для підвищення ефективності діяльності підприємства, що надало можливість прискорення процесів дослідження і розробки продукції, додання виробу нових властивостей, скорочення витрат у процесах виробництва на всіх стадіях життєвого циклу продукції.

– Розроблено методику проектування керуючих програм та технологічної документації для технічної підготовки виробництва деталей на токарних верстатах з пристроєм числового програмного керування за допомогою пакетів прикладних програм Delcam PowerMILL Pro та Delcam PartMarker..

– Запропоновано методику проектування автоматизованих систем проектування (САПР), як складних технічних систем, що включають в свій склад різнорідні, але взаємозв'язані компоненти на основі вирішення системотехнічних задач, що дозвлило забезпечити цілісність створюваної системи.

– Спроектовано програмний модуль для автоматизованого моделювання параметрів деталі, інтегрованого в CAD - систему «КОМПАС» що дозволяє візуально спостерігати зміни структури деталі при її перебудові і, при необхідності, корегувати її геометричні параметри.

#### **В результаті проведених досліджень за 2016 рік:**

– Запропоновано спосіб побудови набору векторних потенціальних і соленоідальних полів на основі аналітичних функцій узагальненотривекторного аргументу, який дозволяє будувати базисний набор елементарних векторних полів та будувати спеціальні ряди у вигляді розкладання за таким ортонормованим базисом.

– Розроблено методику автоматичної класифікації клітин крові, на основі геометричних інваріантів, яка дозволяє визначати як загальну кількість клітин на зображенні, так і їхне взаємне розташування

– Запропоновано універсальний алгоритм визначення місця розташування джерела аероіонного випромінювання при наявності комбінованої розрахункової площини, яких дозволяє скорегувати місце розміщення джерела аероіонного випромінювання з метою отримання зон із заданими параметрами іонізації повітря.

– Запропонована комп'ютерна система моделювання аероіонного розподілення на наклонній площині у середовищі математичного процесора Maple, яка дозволяє візуалізувати та прогнозувати процес розподілення концентрації негативних аероіонів у приміщеннях, у якіх є таки типи площин.

– Запропонована методика геометричного моделювання профілів кулачків механізмів заточувальних пристроїв та та алгоритм згущення прямолінійних ділянок супроводжуючої ламаної лінії профілю кулачка, що задовольнють вимогам до роботи кулачкових механізмів з низькою швидкістю обертання.

– Запропоновано метод геометричної корекції багатоспектральних зображень, який дозволяє зкоригувати спотворення зображень, викликані косим зсувом.

– Запропоновано спосіб автоматизації процесу локальної інтерполяції точкового ряду із заданими у вузлах дотичними на основі адаптивної схеми згущення дискретно представленої кривої, який дозволяє максимально скоротити терміни розрахунків координат нормальних перетинів складних поверхонь.

– Розроблено програмне забезпечення для комп'ютерного моделювання равлика турбокомпресора на основі використання методу згущення ДПК на основі серединних перпендикулярів, яке дає змогу візуально контролювати процес копп'ютерної побудови каналової поверхні в автоматичному режимі.

– Розроблено метод подання апроксимуючої функції, який дозволяє будувати не тільки МНК криві загального вигляду, а й трансцендентні апроксимуючі криві.

– Визначено умови, при якіх полярний торс визначає монотонну криву лінію – криву постійного ходу, вздовж якої радіуси дотичних кіл і сфер монотонно зростають або убувають. Визначено можливі варіанти сполучень

характеристик монотонних кривих та відповідні параметри їх полярних торсів.

– Запропонована методика формування комп'ютерної геометричної моделі робочого колеса турбокомпресора на основі закону монотонної зміни кривизни твірних ступиці та кришки, що запобігає виникненню вторинних потоків у межлопаточному каналі.

– Розроблено тривимірну модель, технологічний процес та керуючу програму для обробки деталі на верстаті з ЧПУ, що дало змогу скоротити терміни обробки пропонованої деталі на 8,2%.

– Розроблено систему, яка має простий та зручний інтерфейс; дозволяє якісно та поглиблено вивчити приведену дисципліну – «Проектування розподілених та паралельних систем».

– Розглянуто початкові умови програмування верстатів з числовим програмним управлінням для обробки деталей токарної групи.

– Розроблено методику та програмну реалізацію оцінки альтернатив на основі багатокритеріальної теорії корисності, що дозволяє значно спростити отримання результатів розв'язку цієї задачі і є ефективним способом отримання оптимального розв'язку, який не потребує громіздких обчислень, дозволяє сконцентрувати увагу не на алгоритмі обчислення, а безпосередньо на аналізі результатів прийняття рішень, збільшує час для обмірковування алгоритму задач.

– Визначено, що важко створити дійсно розумного чат-бота. На даному етапі голосові команди не працюють, тому потрібно набирати багато тексту, а якщо бот не зрозуміє, потрібно буде повторно набирати текст, що не входить в ідейну концепцію створення бота, що вони прискорюють доступ клієнта до послуги або продукту вашого бізнесу.

– Приведена нова методологія створення прототипу, яка включає в себе кілька етапів, послідовна реалізація яких і приведе до необхідного результату.